HRZ-Wiki - https://hrz-wiki.jade-hs.de/

## **E-Mail**

Um dem Bedarf hinsichtlich der Flexibilität und Mobilität im Bereich E-Mailverwaltung, Kontaktmanagement und Termin- / Aufgabenplanung gerecht zu werden, betreibt das Hochschulrechenzentrum der Jade Hochschule ein Microsoft Exchange Server 2019 System als Enterprise-Messaging-Plattform.

Das Exchange Server 2019 System ermöglicht einen einheitlichen Zugriff über Smartphone, Tablet, Desktop und das Web, sodass Sie praktisch überall produktiv arbeiten und Ihre E-Mails, Kontakte, Aufgaben, Termine und andere Mitteilungen verwalten können.

Der Exchange Server bietet neben seinen umfangreichen Messaging-Funktionen auch die Möglichkeit, die Arbeit innerhalb von Projekt- bzw. Arbeitsgruppen zu verbessern. So lassen sich z. B. gemeinsame Terminpläne abstimmen, Aufgaben dezentral steuern oder Informationen den Gruppenmitgliedern zentral bereitstellen und damit die Arbeitsabläufe im Team beschleunigen.

Sollten Sie zum E-Mail System noch weitere Informationen benötigen oder Rückfragen haben, wenden Sie sich an die Kolleginnen und Kollegen des Hochschulrechenzentrums an Ihrem Studienort.

## **Zugriff auf Exchange Postfächer**

Für den Zugriff auf Ihr Exchange Postfach stehen verschiedene Mechanismen und Protokolle zur Verfügung:

- **Outlook Web App**: Komfortable, browserunabhängige [Weboberfläche](https://mail.jade-hs.de/owa)
- **MAPI over HTTP**: HTTPS basierter Zugriff für die aktuellen Microsoft Outlook Clients (2016/2019 oder 365)
- **Exchange Web Services (EWS)**: HTTPS basierter Zugriff für z. B. Microsoft Outlook Client für MAC, Evolution (via AddON)
- **Exchange ActiveSync (EAS)**:

HTTPS und XML basiertes Synchronisationsprotokoll für weitere E-Mail Clients wie z. B. Microsoft Windows Mail, Apple macOS Mail usw. sowie mobile Endgeräte mit Betriebssystemen wie z. B. Apple iOS oder Google Android

**IMAP/SMTP**: Klassisches Zugriffsprotokoll für E-Mail Clients wie z. B. Mozilla Thunderbird

## **Einrichtung von E-Mail Clients**

Die Einrichtung eines E-Mail Clients unterscheidet sich grundlegend nur durch den verwendeten Zugriffsmechanismus bzw. das verwendete Zugriffsprotokoll.

Nähere Informationen über die wichtigsten Konfigurationsparameter sowie Einrichtungsanleitungen für gängige E-Mail Clients finden Sie im Bereich [Einrichtung von E-Mail Clients](https://hrz-wiki.jade-hs.de/de/tp/email/clients/start).

## **Konzeptioneller Aufbau des Exchange 2019 Systems**

Den konzeptionellen Aufbau des hochverfügbaren Exchange 2019 Systems können Sie der folgende Übersicht entnehmen:

From: <https://hrz-wiki.jade-hs.de/> - **HRZ-Wiki**

Permanent link: **<https://hrz-wiki.jade-hs.de/de/tp/email/start>**

Last update: **2023/06/06 13:27**

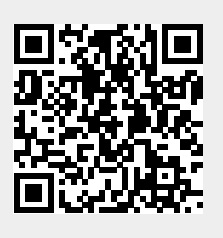